# 海外观众现场登记 Oversea Visitor Onsite Registration

1、微信掃一掃,關注 [CHINAPLAS]官方微 信號

Scan the QR code by WeChat and subscribe the CHINAPLAS Official Channel

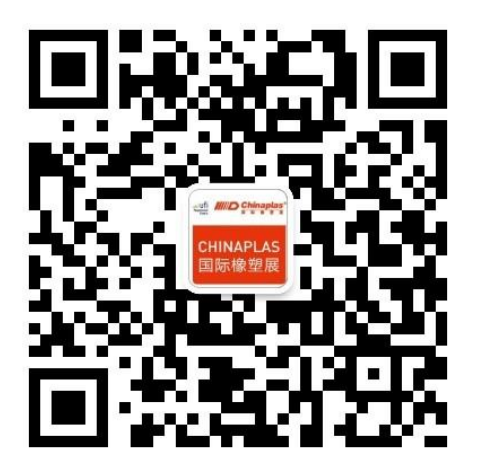

2、点击菜单"Onsite Register"

Click the menu and select"Onsite Register"

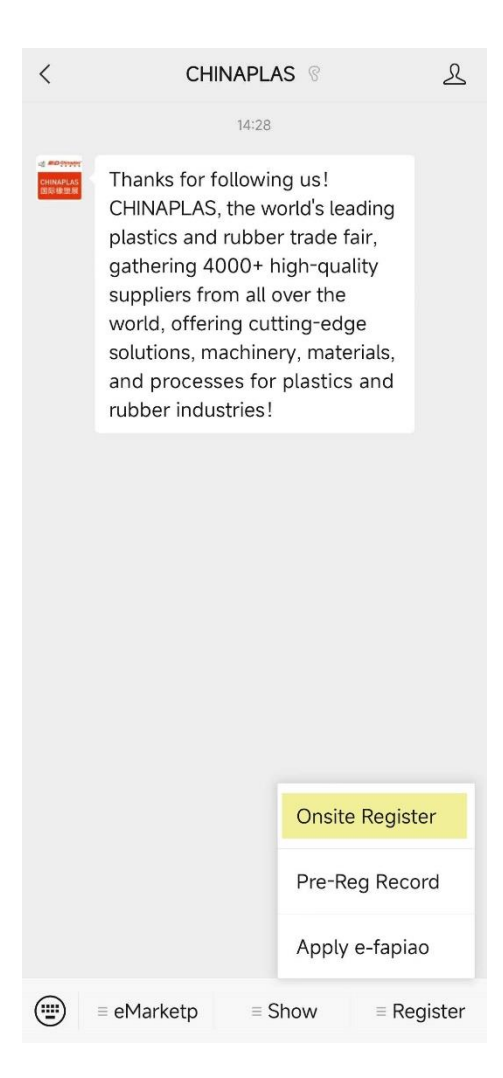

3、点击"Overseas Visitor Registration"

### Click "Overseas Visitor Registration"

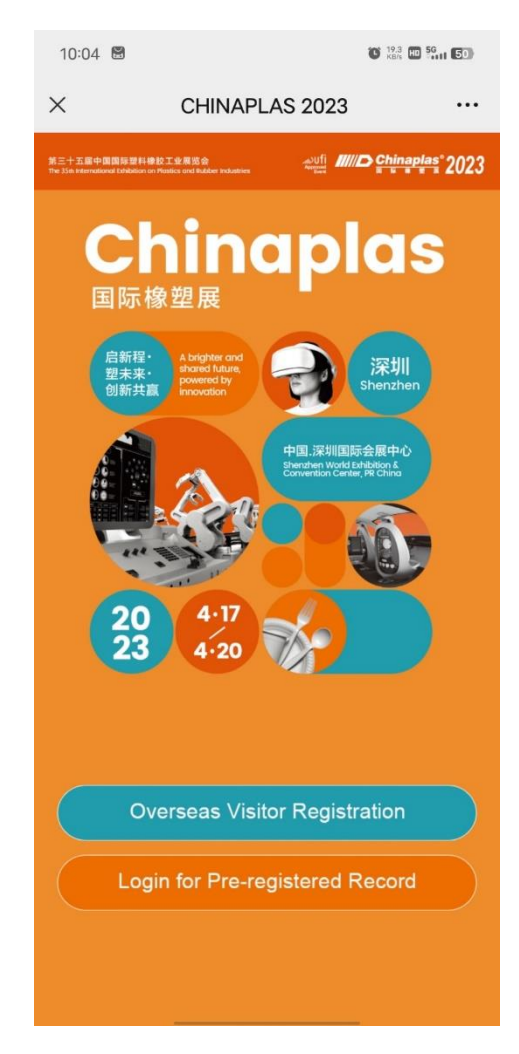

# 4、输入Email

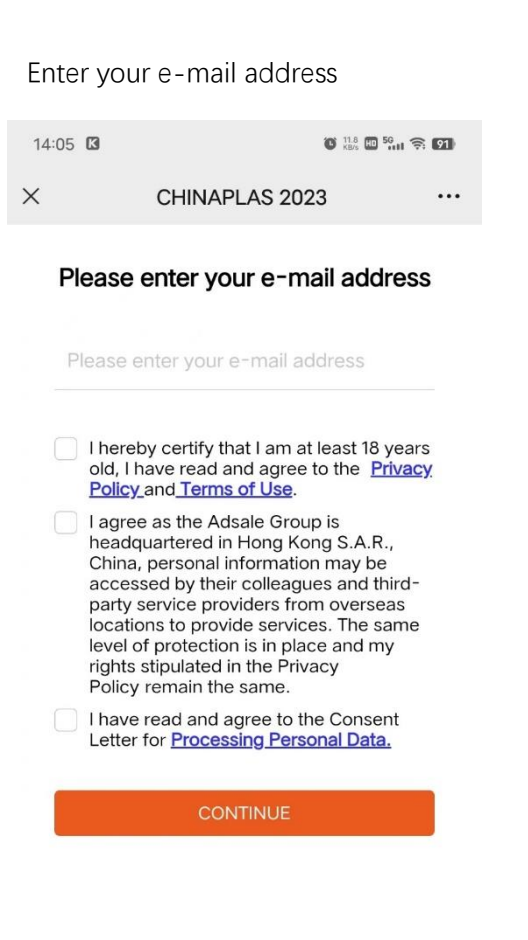

# 5、拍名片或选择手动填写信息

Take a image of the business card or input the information manually

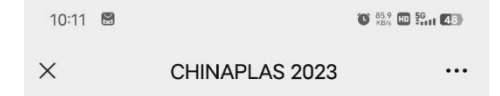

### **Express Registration**

By Business Card Image Capture For better result, please take pictures in landscape format

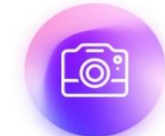

Upload your business card here

#### No business card? Click here for manual input

# 6、填写信息

### Fill in the personal information

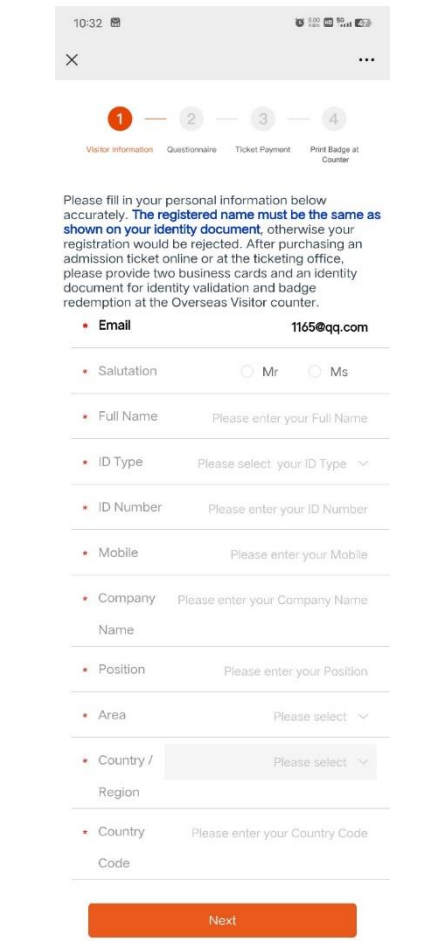

# 7、完成问卷

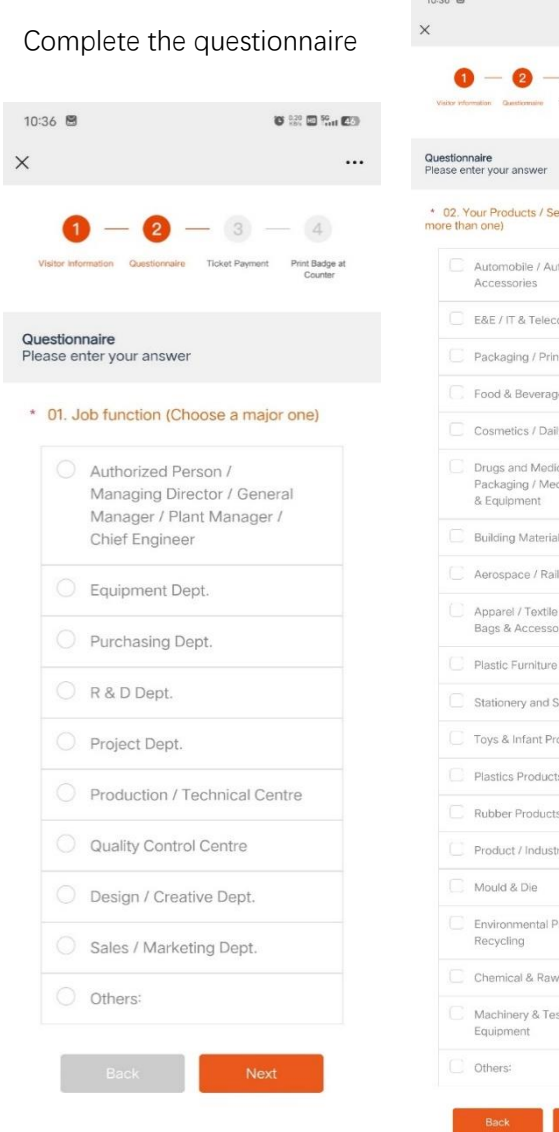

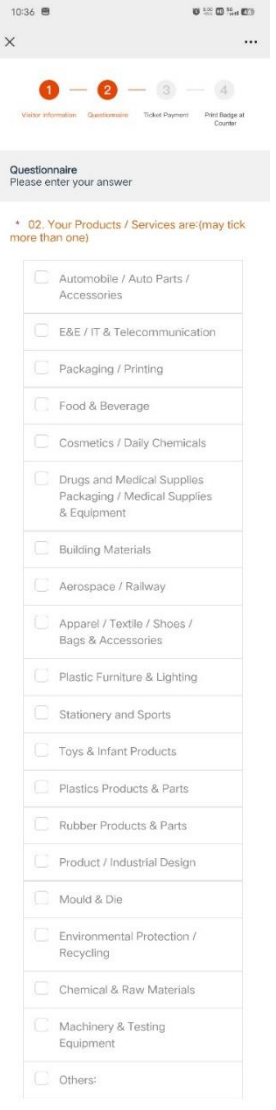

# 8、未支付页面-购买门票

### Unpaid Page - Purchase the ticket

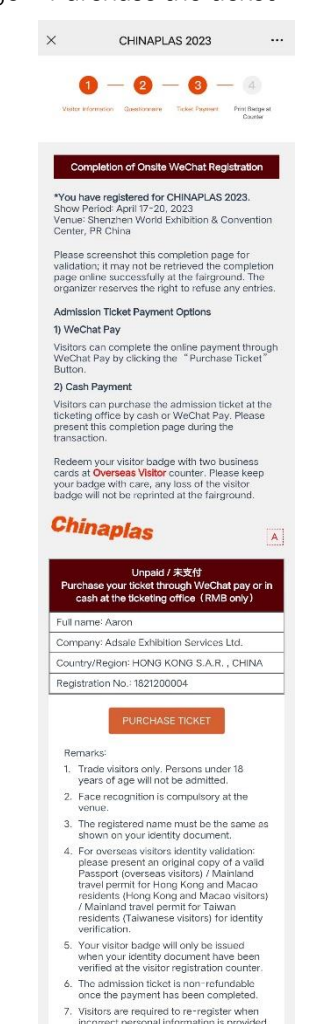

- 7. Visitors are required to re-register when<br>incorrect personal information is provided<br>during registration.
- 8. Please keep your badge with care, any<br>loss of the visitor badge will not be<br>reprinted at the fairground.

# 9、选择购买方式

# 10、微信支付或售票处购票

### Choose the payment method

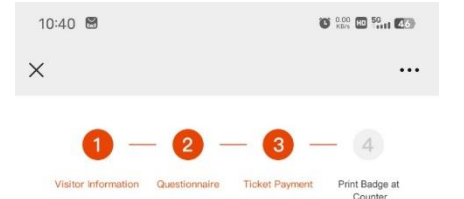

#### **Admission Ticket Payment Options**

- WeChat Pay
- Admission ticket at Ticketing Office

#### **TERMS AND CONDITION**

The admission ticket is non-refundable once the payment has been completed. To avoid repeat ticket purchases, please check if you have preregistered successfully for CPS2023 or have already purchased the admission ticket from the ticketing office.

If yes, please click here to return to the home page.

**ACCEPT & PAY NOW** 

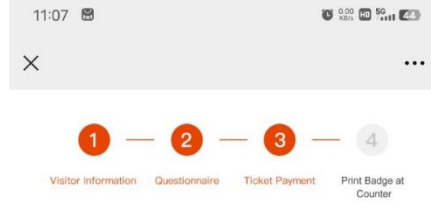

#### **Admission Ticket Payment Options**

#### WeChat Pay

- Admission ticket at Ticketing Office
	- RMB50 1 Day Ticket (Valid for one day within the validity period)
	- RMB80 4 Day Ticket

#### **TERMS AND CONDITION**

The admission ticket is non-refundable once the payment has been completed. To avoid repeat ticket purchases, please check if you have preregistered successfully for CPS2023 or have already purchased the admission ticket from the ticketing office.

If yes, please\_click here to return to the home page.

**ACCEPT & PAY NOW** 

### WeChat Pay or Admission ticket at Ticketing Office

13:26

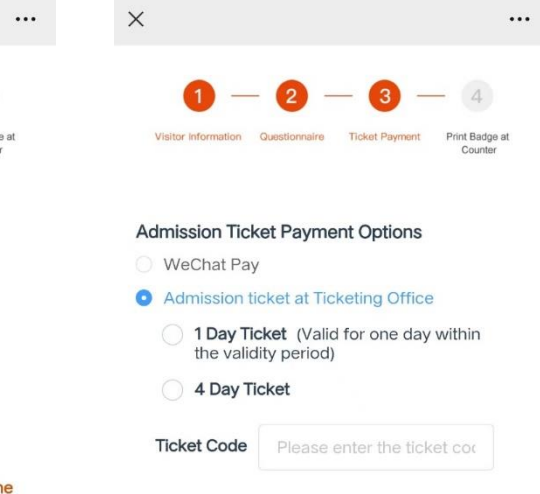

 $\bullet \cdots \bullet \cdots \bullet$ 

#### **TERMS AND CONDITION**

The admission ticket is non-refundable once the payment has been completed. To avoid repeat ticket purchases, please check if you have preregistered successfully for CPS2023 or have already purchased the admission ticket from the ticketing office.

If yes, please click here to return to the home page.

#### **ACCEPT & PAY NOW**

## 11、一日票页面

### 1-Day Ticket page

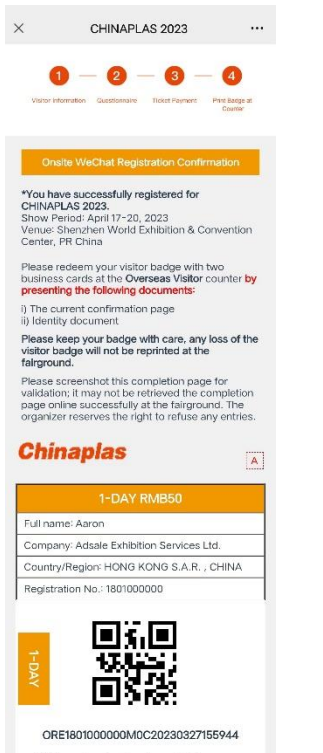

Click here to order the show eCatalogue, search 4,000 exhibitors' info and contact<br>details in a few clicks.

Remarks:

- 1. The admission ticket is non-refundable<br>once the payment has been completed.
- 2. Face recognition is compulsory at the venue.
- 3. Please follow the latest onsite
- arrangement by the Organizer 4. Trade visitors only. Persons under 18
- years of age will not be admitted.
- 5. Keep your visitor badge with care, any loss of the visitor badge will not be reprinted at the fairground.
- 6. Visitors can apply for E-fapiao in WeChat Official Account after the completion of<br>online WeChat registration and Online payment through WeChat Pay.
- 7. All personnel entering the venue must<br>wear masks at all times and coordinate<br>with temperature measurement.

# 12、四日票页面

### 4-Day Ticket page

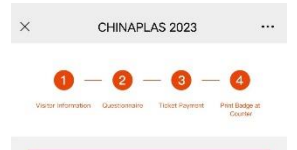

\*You have successfully registered for<br>CHINAPLAS 2023.<br>Show Period: April 17-20, 2023 Venue: Shenzhen World Exhibition & Convention Center, PR China

Onsite WeChat Registration Confirmation

Please redeem your visitor badge with two<br>business cards at the Overseas Visitor counter by<br>presenting the following documents:

i) The current confirmation page ii) Identity document

Please keep your badge with care, any loss of the<br>visitor badge will not be reprinted at the fairground.

Please screenshot this completion page for<br>validation: it may not be retrieved the completion page online successfully at the fairground. The organizer reserves the right to refuse any entries.

#### **Chinaplas**

#### 4-DAY RMB80

 $\left|\mathbf{A}\right|$ 

Full name: Aaron

Company: Adsale Exhibition Services Ltd. Country/Region: HONG KONG S.A.R., CHINA

Registration No.: 1801000000

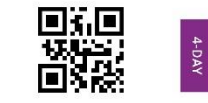

#### ORE1801000000M0C20230327155944

Click here to order the show eCatalogue,<br>search 4,000 exhibitors' info and contact details in a few clicks.

Remarks:

- 1 The admission ticket is non-refundable once the payment has been completed.
- 2. Face recognition is compulsory at the venue.
- 3. Please follow the latest onsite arrangement by the Organizer.
- 4. Trade visitors only. Persons under 18 years of age will not be admitted.
- 5. Keep your visitor badge with care, any loss of the visitor badge will not be<br>reprinted at the fairground.
- 6. Visitors can apply for E-fapiao in WeChat<br>Official Account after the completion of online WeChat registration and Online<br>payment through WeChat Pay.
- 7. All personnel entering the venue must wear masks at all times and coordinate with temperature measurement.